#### <<ChemOffice 2008>>>>

<<ChemOffice 2008>>>

- 13 ISBN 9787122064097
- 10 ISBN 7122064093

出版时间:2009-9

页数:285

字数:462000

extended by PDF and the PDF

http://www.tushu007.com

#### <<ChemOffice 2008>>>>

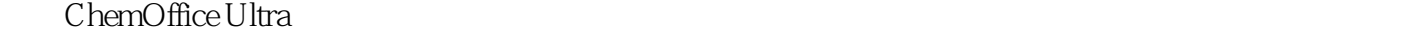

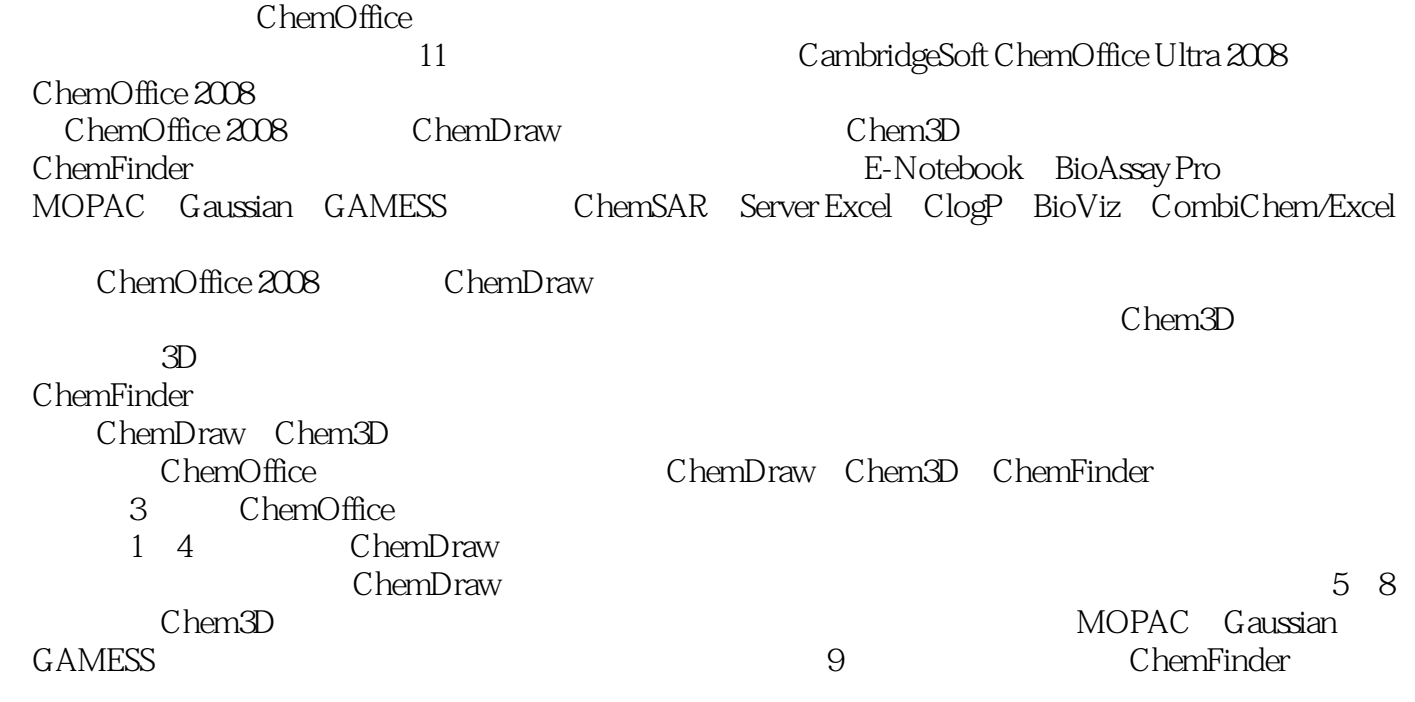

ChemOffice 2008

ChemOffice 2008

<<ChemOffice 2008>>>>

ChemOffice 2008

 $3D$ 

ChemOffice

 $,$  tushu007.com

ChemOffice 2008

ChemOffice 2008

# <<ChemOffice 2008

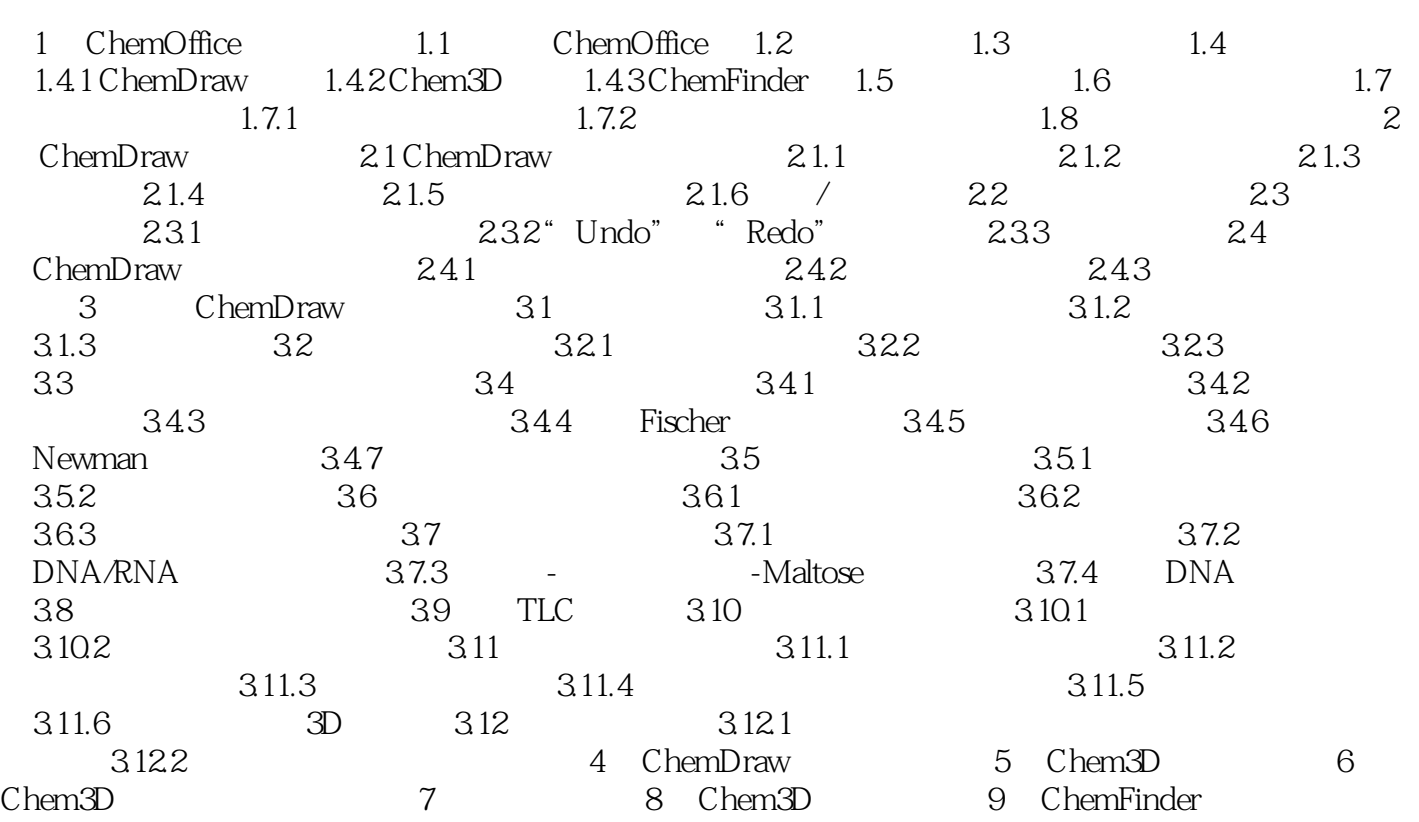

# <<ChemOffice 2008

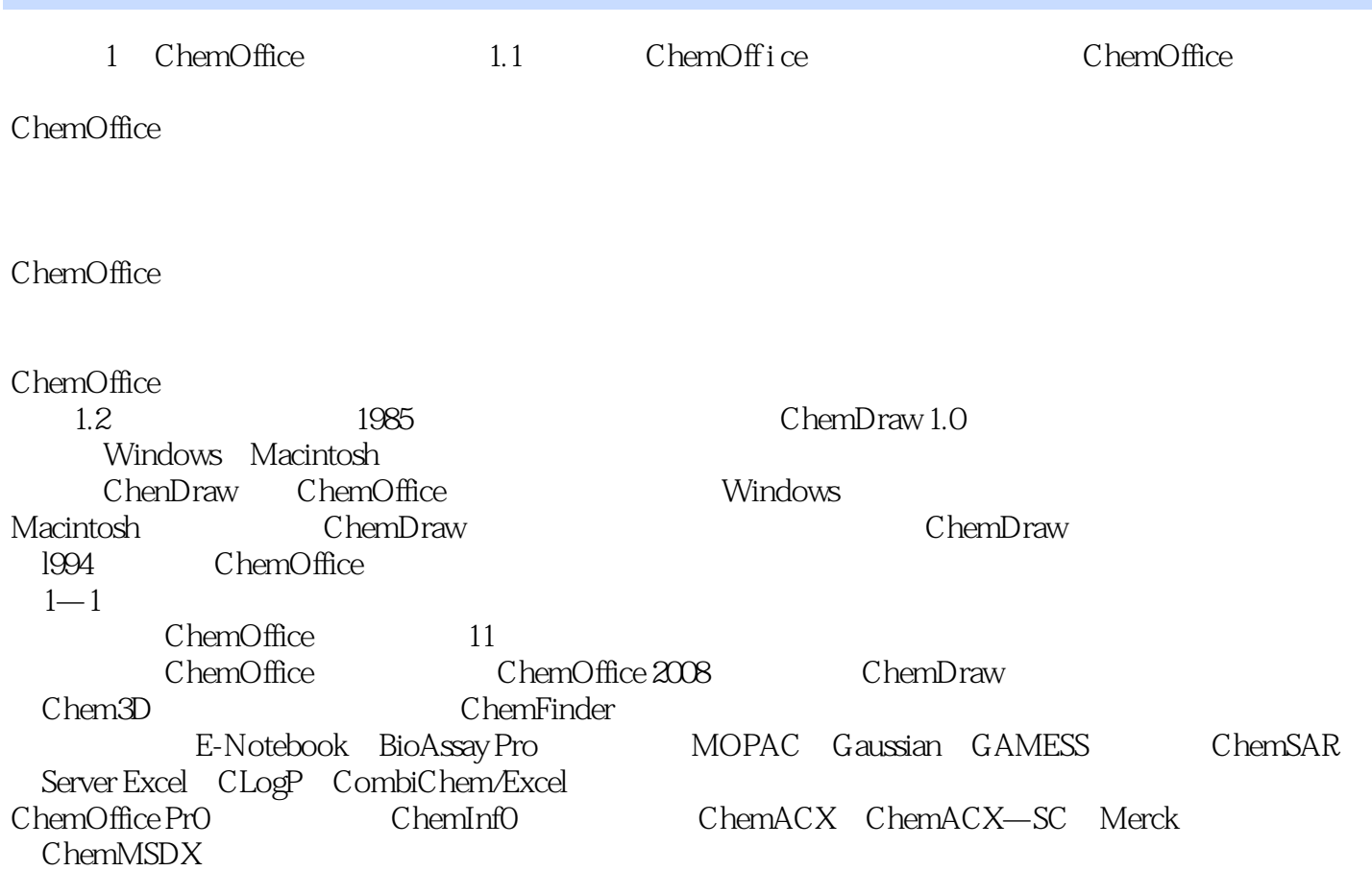

### <<ChemOffice 2008>>>>

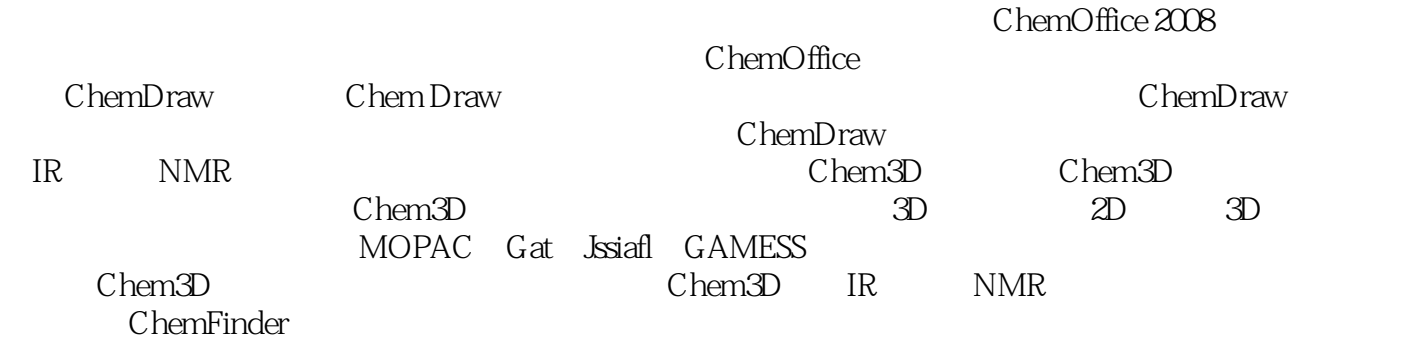

*Page 6*

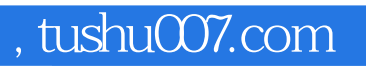

### <<ChemOffice 2008

本站所提供下载的PDF图书仅提供预览和简介,请支持正版图书。

更多资源请访问:http://www.tushu007.com